# **E1200797-v1 IAS Alignment Solutions**

This is an evolving notebook used for calculating/providing the positions and orientations of the IAS theodolite-total-station/autocolimator for initial alignment and positioning of the primary optics. It also calculates t angles of the COC relative to the local horizontal. The alignment solutions (angles, positions/distances) calculated in this notebook are inserted into each of the IAS alignment procedures.

This notebook is released each time a particular set of alignment solutions are available. Each alignment solution, and associated notes, are given a separate DCC number. However all of the solutions to date are kept in th evolving notebook. The notebook will be posted to the parent DCC number (E1200797) as well as the subsidiary DCC number for the specific alignment solution which was the reason for the version release.

## **Version History**

- **E1200556-v1 D. Coyne 8/29/2011, 5/30/2012**
- **E1200556-v2 D. Coyne 6/7/2012**
- **E1200556-v3 D. Coyne 6/7/2012**
- **E1200556-v4 D. Coyne 6/12/2012**
- **E1200556-v5 D. Coyne 6/14/2012**
	- 1) Corrected LBSC2 cartridge alignment solutions (with an orientation of the BS which reflects the actual orientation chosen at LLO)
	- 2) Revised the BS AR normal vector to be consistent with BS SN002 wedge angle of 0.070 deg (rather than the avergae value of 0.073 deg used in Zemax D0902216-x010)
	- 3) Released to show 4 BS alignment solutions for the cartridge on the test stand
- **E1200556-v6 D. Coyne 6/18/2012**
- **E1200556-v7 D. Coyne 6/26/2012**
- **E1200798-v1 D. Coyne 9/4/2012**

1) Formulated BS cartridge alignment on LHO Test Stand #2. Included "BS AR" coordinates and normal vector for H1.

# **Primary Optic Positions and Orientations**

## **1.1. Intialization**

## **1.2. Global to Local Coordinate Transformation Matrices**

### **1.3. Optic surface positions & orientations and Monument Positions**

-Global coordinates taken from:

H1: D0901920-v10 ( was E1101147-v2, "H1\_recycling cavity length .076wedge")

L1: Zemax model "D090xxxx L1 Zemax layout.zar", PDMW vault version x010

by running a ray trace and exporting the normal vector components (Nx, Ny, Nz) at the location of intersection of the ray. Of course if the system is not aligned well for curved optics the normal vector will change. These values were exported 5/29-31/2012, with sign corrections as needed so that all are outward facing normal vectors; Here the outward surface normal is used in \*all cases\*.

H2: D0902345-v8 (was E1101148-v2, "H2\_recycling-cavity-length-0.076wedge")

Normal vectors in global coordinates taken with Zemax from:

Zemax model "D0901920 H1 Zemax layout.zar", PDMW vault version x009 (and x010 for BS HR & AR normal vectors, with BS wedge set to 0.076 for SN06)

Zemax model "D090xxxx L1 Zemax layout.zar", PDMW vault version x010

Note that H2 will not be deployed (H2 components will become LIGO-India, I1). However the alignment solutions for ITMy (WBSC8) and ETMy (WBSC6) are given in this notebook (these two ITMs are used for the One Arm Test)

Zemax model "D090xxxx H2 Zemax layout.zar", PDMW vault version x009

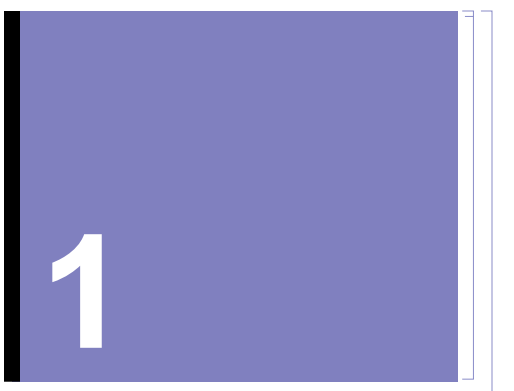

```
1.3.1. Global CoordinatesH1Optics
(Debug) In[82]:= nOpticsH1  11;
            opticLabelH1 = {"PRM HR", "PR2 HR", "PR3 HR", "BS HR", "BS AR", "SRM HR", "SR2 HR", "SR3 HR", "ITMx HR", "ITMy HR", "ETMx HR", "ETMy HR"};
(Debug) In[84]:= opticPosH1G  20 208.0, 628.0, 94.1,
                 3589.1, 530.4, 84.2,
                 19 741.0, 175.3, 94.6,
                 202.63, 183.9, 82.9,
                 160.32, 226.23, 82.9,
                 305.2, 19 875.6, 113.5,
                 594.3, 4160.4, 104.1,
                 175.5, 19 615.9, 94.5,
                 4998.0, 200.0, 80.0,
                 200.0, 4998.1, 80.0,
                 3 999 498.0, 200.0, 80.0,
                200.0 , 3 999 498.1, 80.0;
(Debug) In[85]:= opticOrientH1G  9.999826 10^  01, 5.872318 10^  03, 5.969026  10^  04,
             \{-9.99967410^{\lambda} - 01, 8.054606 \times 10^{\lambda} - 03, -6.19417310^{\lambda} - 04\},{9.999368 \times 10^{\{\right.} - 01, -1.123096 \times 10^{\{\right.} - 02, 6.194173 \times 10^{\{\}} - 04\}}.7067506313, .7074627280, 0.000000,
                0.7058116198 , 0.7083995938, 0.0000000000,
             \{ -5.714130\ 10^{\circ} - 02, 9.983659 \times 10^{\circ} - 01, 5.963790 \times 10^{\circ} - 04 \},{4.211194 \times 10^{\{\right.}{}} - 9.99112910^{\{\prime\}} - 01, 1.250005 \times 10^{\{\}} - 05\}}1.379639 10^  02, 9.999048  10^  01, 1.250005 10^  05,
             {1.000000 \times 10^{\lambda} + 00}, {0.000000 \times 10^{\lambda} + 00}, {0.000000 \times 10^{\lambda} + 00},
              (0.0000000 \times 10^{\wedge} + 00, 1.000000 \times 10^{\wedge} + 00, 0.000000 \times 10^{\wedge} + 00)\{ -1.000000010^{\lambda} + 00, 0.000000 \times 10^{\lambda} + 00, 0.000000 \times 10^{\lambda} + 00 \},\{0.000000 \times 10^{\lambda} + 00, -1.00000010^{\lambda} + 00, 0.000000 \times 10^{\lambda} + 00\} \};
```
ensure that the normal vectors have unit length

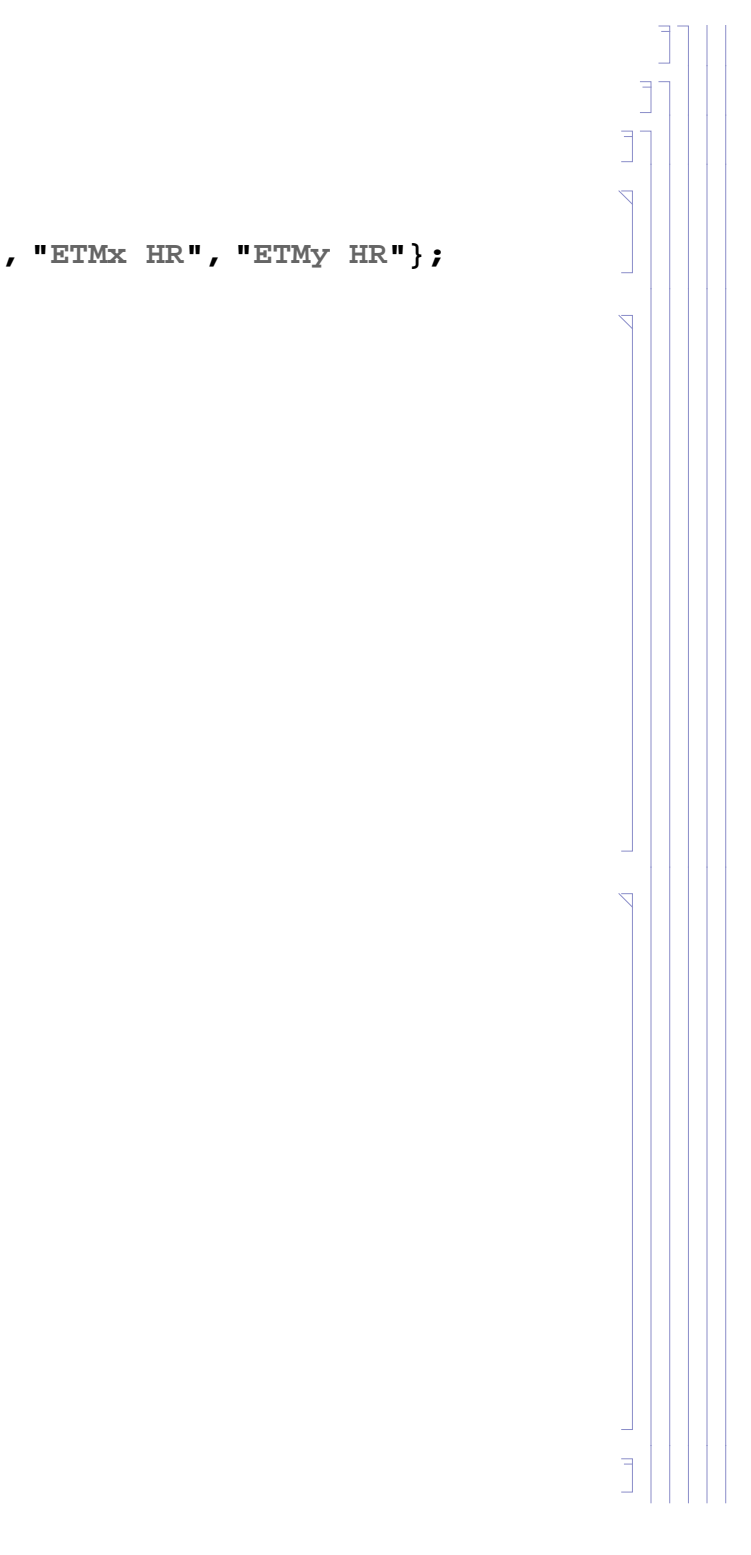

*E1200798-v1 aligo IAS alignment solutions.nb |* **3**

(Debug) In[86]:= **Do**

```
temp  opticOrientH1Gj;
i  FlattenPositionAbstemp, MaxAbstemp1;
If[i == 1,\text{opticOrientH1G}[\text{j}] = \{\text{Sign}[\text{temp}[[1]]] \} \text{Sqrt}[1 - \text{temp}[[2]] \} \text{2 - temp}[[3]] \}, \text{temp}[[2]], \text{temp}([3]] \};
     If[i == 2,\text{optionthIG}[\text{[j]}] = \{\text{temp}[\text{[1]}], \text{Sign}[\text{temp}[\text{[2]}]] \} \text{sqrt}[1 - \text{temp}[\text{[1]}] ^2 - \text{temp}[\text{[3]}] ^2], \text{temp}[\text{[3]}];If [i == 3, opticOrientH1G[[j]] = \{\text{temp}[[1]], \text{temp}[[2]], \text{Sign}[\text{temp}[[3]]] \text{Sqrt}[1 - \text{temp}[[1]] \land 2 - \text{temp}[[2]] \land 2]\},opticOrientH1Gj  0, 0, 0;,
      j, nOpticsH1;
```
#### (Debug) In[87]:= **Do**

```
IfAbsopticOrientH1Gi.opticOrientH1Gi  1  10^7, Print"error",,
i, nOpticsH1;
```
(Debug) In[88]:= **tableHead "Xg", "Yg", "Zg", "Ug", "Vg", "Wg";**

Print[TableForm[Partition[Flatten[Transpose[{opticPosH1G, opticOrientH1G}]], 6], TableHeadings -> {opticLabelH1, tableHead}]]

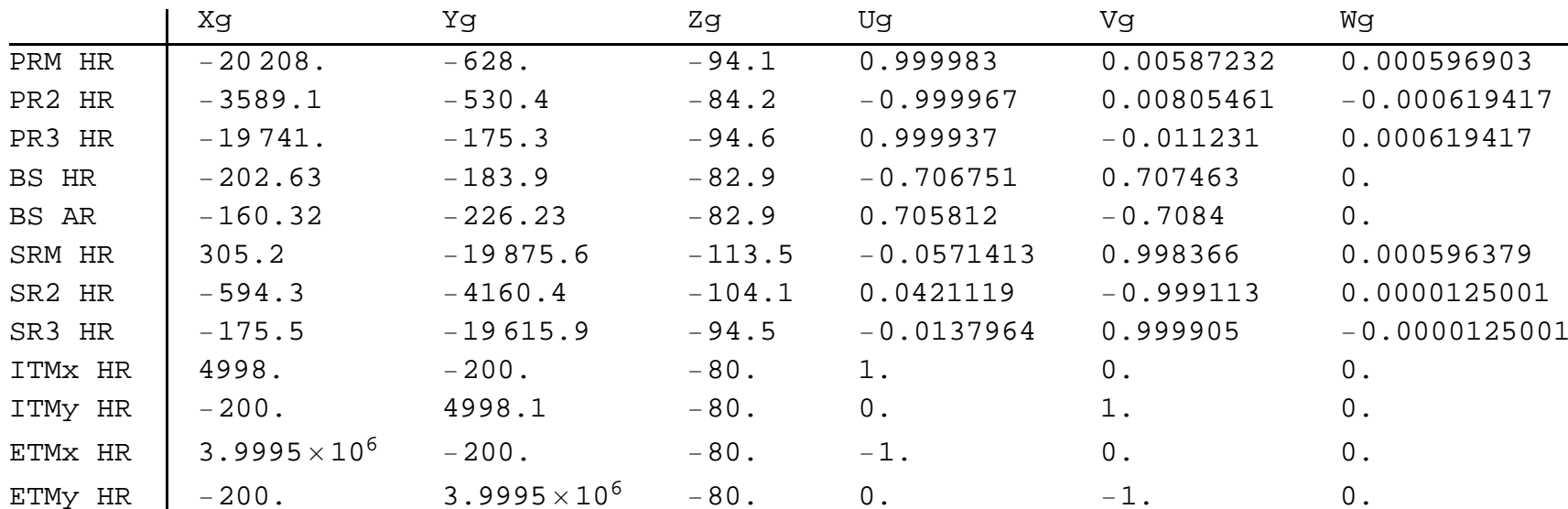

#### *Tables*

**H2**

**L1**

*Optics*

*Tables*

*Chambers*

**H1 and L1 Differences**

**1.3.2. Local Coordinates IAM @ LHOTS1 @ LHO**

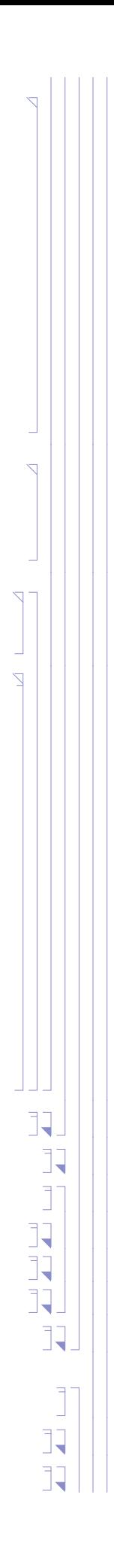

#### **TS2 @ LHO**

TS#2 monuments are in local coordinates, i.e. center of TS2 is (0,0)

#### (Debug) In[144]:=

```
IAMlhoTS2  "TS21", 200.0, 5133.0,
"TS22", 0.0, 5133.0,
"TS23", 200.0, 5133.0,
"TS24", 200.0, 7570.0,
"TS25", 0.0, 7570.0,
"TS26", 200.0, 7570.0,
"TS27", 200.0, 2800.0,
"TS28", 3327.3, 2800.0,
"TS29", 3327.3, 326.1,
"TS210", 0.0 , 0.0,
"TS211", 2872.0 , 200.0,
"TS212", 2872.0, 0.0,
"TS213", 2872.0, 200.0,
"TS214", 200.0 , 7570.0,
"TS215", 7285.0, 200.0,
"TS216", 7285.0 , 0.0,
"TS217", 7285.0, 200.0;
```
#### (Debug) In[145]:=

**IAMLabellhoTS2 TransposeIAMlhoTS21; IAMPosLlhoTS2 IAMlhoTS2All, 2 ;; 3;**

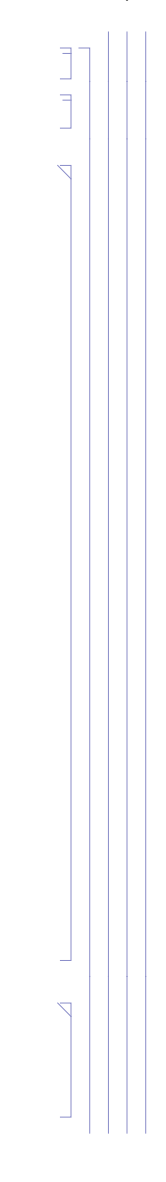

#### (Debug) In[147]:=

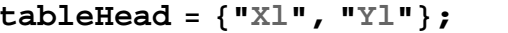

**PrintTableFormIAMPosLlhoTS2, TableHeadings IAMLabellhoTS2, tableHead**

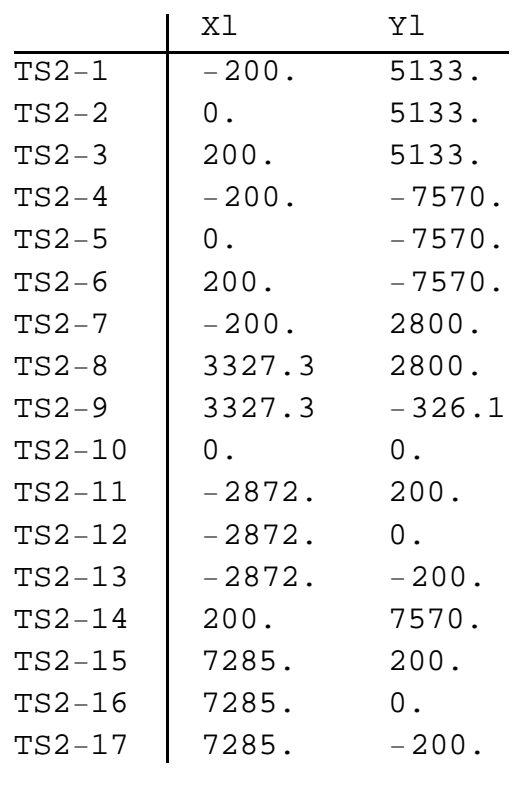

**H1**

*Optics Tables* **H2 IAM @ LLO L1** *Optics Tables*

*Chambers*

# **1.4. Optic Pitch & Yaw Angles**

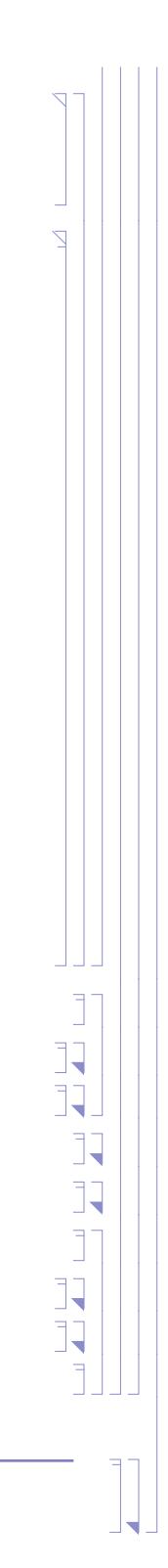

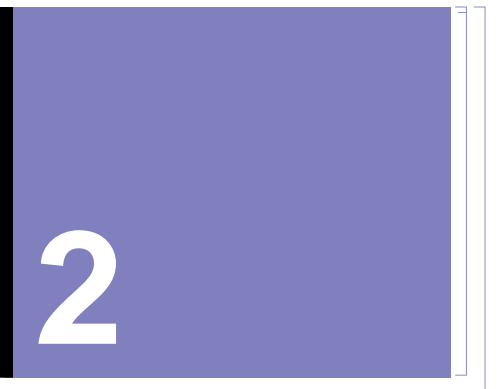

# **Theodolite/Autocolimator Alignment**

# **2.1. Intialization**

#### **L1**

**H1**

# **2.2. H1**

#### **2.2.1. Alignment Solution List**

Each alignment solution is given as a single row in a table associated with an optic. Some optics require more than one alignment solution. For example, one solution for angular alignment and one for positional alignment. order to accomplish this the optics list is augmented with additional entries. Not an elegant approach, but workable. Start by alternately listing  $\{x,y,z\}$  and  $\{\theta,\psi\}$  solutions, then tweak as needed.

(Debug) In[300]:=

```
alignLabelH1  Table0, 2  nOpticsH1;
alignOpticPosH1L  Table0, 2  nOpticsH1, 3;
alignOpticOrientH1L  alignOpticPosH1L;
Do
j = Floor [(i + 1) / 2];
\texttt{alignLabelH1}[[i]] = StringJoin[opticLabelH1[[j]], If[EvenQ[i], "\theta,\psi", " x,y,z"]];
alignOpticPosH1L[[i]] = opticPosH1L[[j]];alignOpticOrientH1Li  opticOrientH1Lj;
 , i, 1, 2  nOpticsH1
```
#### (Debug) In[304]:=

```
alignLabelH1
7
 "TS BS&ARellpBaf x,y,z";
alignLabelH1
8
 "TS BS HR ";
alignLabelH1
9
 "TS BS AR ";
alignLabelH110
 "TS BS HRellpBaf x,y,z";
alignOpticPosH1L
7
 opticPosH1L
5;
alignOpticPosH1L
8
 opticPosH1L
4;
alignOpticPosH1L
9
 opticPosH1L
5;
alignOpticPosH1L10
 opticPosH1L
4;
alignOpticOrientH1L
7
 opticOrientH1L
5;
alignOpticOrientH1L
8
 opticOrientH1L
4;
alignOpticOrientH1L
9
 opticOrientH1L
5;
alignOpticOrientH1L10
 opticOrientH1L
4;
```
Rotate the BS optic coordinates 90 deg to reflect the fact that TS#1 is rotated relative to LBSC2

#### (Debug) In[316]:=

```
D
oalignOpticPosH1L
i
 RotationMatrix3DPi
 2, 0, 0.alignOpticPosH1L
i;
 alignOpticOrientH1L
i
 RotationMatrix3DPi
 2, 0, 0.alignOpticOrientH1L
i, i, 7, 10
```
The BS has 3 chamber alignment solutions.

#### (Debug) In[317]:=

```
alignLabelH1
 InsertalignLabelH1, "BS HR&ITMellpBafs x,y,z", 11;
alignLabelH1
 InsertalignLabelH1, "BS HR ", 12;
alignLabelH1
 InsertalignLabelH1, "BS AR ", 13;
alignOpticPosH1L11
 opticPosH1L
4;
alignOpticPosH1L12
 opticPosH1L
4;
alignOpticPosH1L13
 opticPosH1L
5;
alignOpticOrientH1L11
 opticOrientH1L
4;
alignOpticOrientH1L12
 opticOrientH1L
4;
alignOpticOrientH1L13
 opticOrientH1L
5;
```
**8** *| E1200798-v1 aligo IAS alignment solutions.nb*

The BS has 4 cartridge alignment solutions and 2 chamber alignment solutions. Only one of the "BS HR  $\theta$ , $\psi$ " or "BS AR  $\theta$ , $\psi$ " solutions is needed; Both are listed just in case one return is weak.

#### (Debug) In[326]:=

**tableHead "Xl", "Yl", "Zl", "Ul", "Vl", "Wl";**

Print[TableForm[Partition[Flatten[Transpose[{alignOpticPosH1L, alignOpticOrientH1L}]], 6], TableHeadings -> {alignLabelH1, tableHead}]]

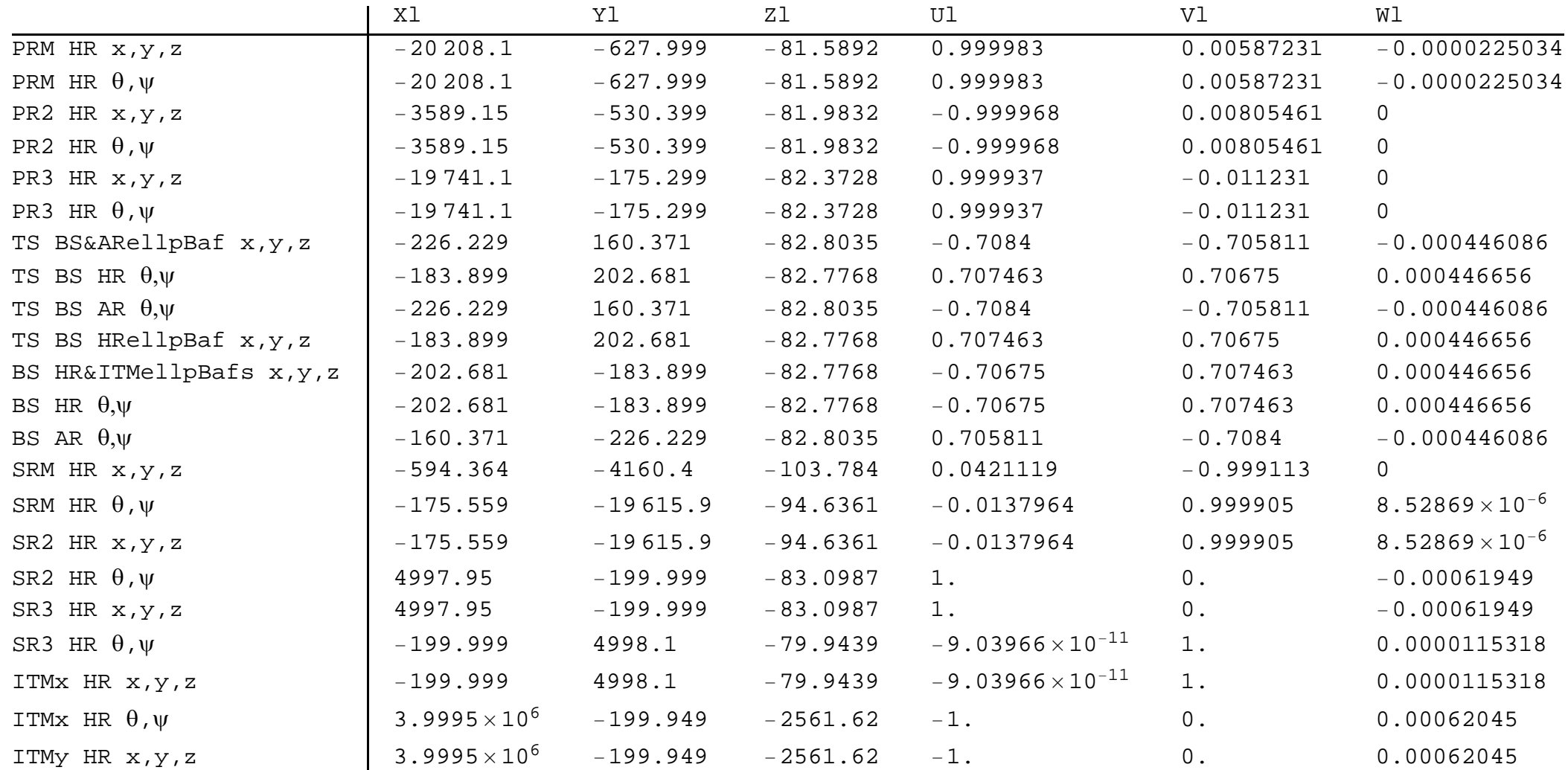

```
ialign = 7;
alignLabelH1ialign
```
#### (Debug) In[328]:=

**nAlignsH1 LengthalignLabelH1;**

#### **2.2.2. BS Alignment**

#### **Cartridge**

The BS is aligned on the cartridge while on Test Stand #2 at LHO.

The BS to be used for H1 is SN 06 which has a wedge angle of 0.076 deg

#### *solution 1*

```
(Debug) In[329]:=
```
#### (Debug) Out[330]=

TS BS&ARellpBaf x,y,z

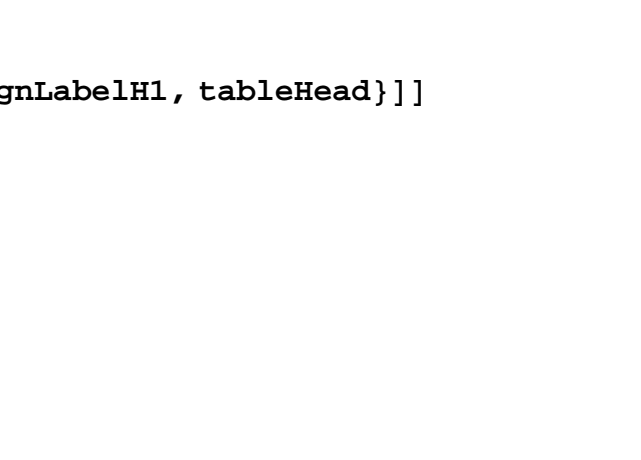

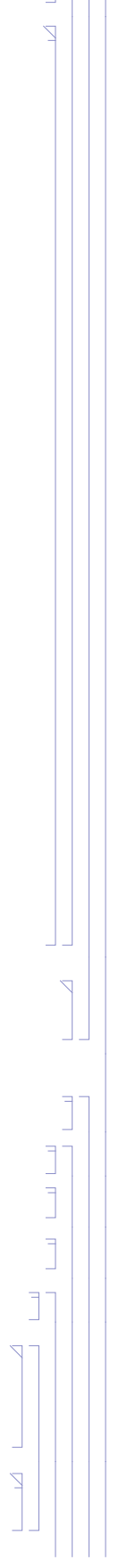

Rotate the BS optic coordinates 90 deg to reflect the fact that TS#2 is rotated relative to WBSC2

#### (Debug) In[331]:=

**BSARPos alignOpticPosH1Lialign**

#### (Debug) Out[331]=

 $\{-226.229, 160.371, -82.8035\}$ 

BS wedge angle (deg) used in Zemax. Actual wedge angle for H1 BS-06 is 0.076 deg:

#### (Debug) In[332]:=

```
wedge  VectorAnglealignOpticOrientH1Lialign, alignOpticOrientH1Lialign  1 180  Pi
```
#### (Debug) Out[332]=

0.0759981

#### (Debug) In[333]:=

```
BSHROrient  alignOpticOrientH1Lialign  1
```
#### (Debug) Out[333]=

 ${0.707463, 0.70675, 0.000446656}$ 

#### (Debug) In[334]:=

**BSAROrient alignOpticOrientH1Lialign**

#### (Debug) Out[334]=

 $\{-0.7084, -0.705811, -0.000446086\}$ 

#### (Debug) In[335]:=

**iIAMOptSqRefH1ialign 16; IAMlhoTS2iIAMOptSqRefH1ialign**

#### (Debug) Out[336]=

 ${TS2-16, 7285., 0.}$ 

#### (Debug) In[337]:=

```
iIAMOptSqH1ialign  12;
IAMlhoTS2iIAMOptSqH1ialign
```
#### (Debug) Out[338]=

 ${TS2-12, -2872.., 0.}$ 

#### (Debug) In[339]:=

```
IAMlhoTS2iIAMOptSqH1ialign, 2
```
#### (Debug) Out[339]=

2872.

**10** *| E1200798-v1 aligo IAS alignment solutions.nb*

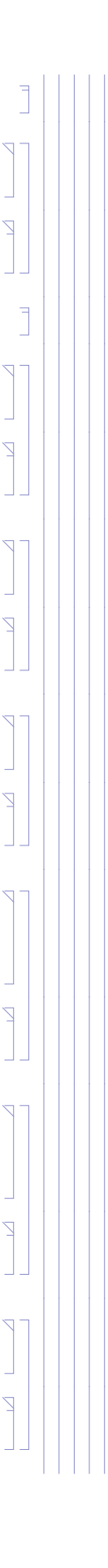

#### (Debug) In[340]:=

#### **BSARPos1**

#### (Debug) Out[340]=

226.229

Add a monument (TS2-18) along the TS2-11 to TS2-13 line and normal to the BS AR surface:

#### (Debug) In[341]:=

```
d  IAMlhoTS2iIAMOptSqH1ialign, 2  BSARPos1  BSAROrient1;
IAMlhoTS2  AppendIAMlhoTS2, Flatten"TS218", BSARPos  d BSAROrient;
iIAMtheoH1ialign  LengthIAMlhoTS2;
IAMlhoTS2iIAMtheoH1ialign
```
#### (Debug) Out[344]=

 ${TS2-18, -2872, -2475.73, -84.4696}$ 

#### (Debug) In[345]:=

```
theoPosH1ialign  IAMlhoTS2iIAMtheoH1ialign, 2 ;; 4
```
#### (Debug) Out[345]=

 $\{-2872.$ ,  $-2475.73$ ,  $-84.4696\}$ 

#### (Debug) In[346]:=

 $theoOrientH1$ <sup>[[ialign]] = -BSAROrient</sup>

#### (Debug) Out[346]=

 ${0.7084, 0.705811, 0.000446086}$ 

Separation from LAC to BS AR surface (mm):

#### (Debug) In[347]:=

```
theoDistanceH1<sup>[[ialign]] = Sqrt<sup>[</sup>(theoPosH1<sup>[[ialign]] - BSARPos).(theoPosH1<sup>[[ialign]] - BSARPos)]</sup></sup></sup>
```
(Debug) Out[347]=

3734.86

#### (Debug) In[348]:=

**iIAMtheoRefH1ialign "NA";**

#### (Debug) In[349]:=

```
IAMlhoTS2iIAMOptSqH1ialign, 2 ;; 3
IAMlhoTS2iIAMtheoH1ialign, 2 ;; 3
```
#### (Debug) Out[349]=

 $\{-2872.$ , 0.}

#### (Debug) Out[350]=

 ${-2872. , -2475.73}$ 

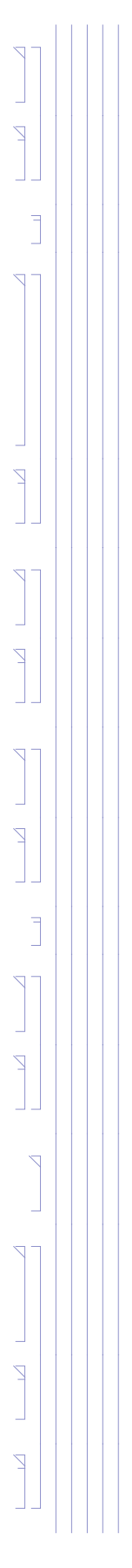

#### (Debug) In[351]:=

```
zeroYawReference = IAMlhoTS2[[iIAMOptSqH1[[ialign]], 2 ;; 3]] - IAMlhoTS2[[iIAMtheoH1[[ialign]], 2 ;; 3]];
theoYawH1ialign  VectorAngletheoOrientH1ialign, 1 ;; 2, zeroYawReference 180  Pi
```
#### (Debug) Out[352]=

45.1049

#### (Debug) In[353]:=

```
theoPitchH1[[ialign]] = Sign[theoOrientH1[[ialign, 3]]] VectorAngle[Join[theoOrientH1[[ialign, 1;; 2]], {0}], theoOrientH1[[ialign]]] 180/Pi
```
#### (Debug) Out[353]=

0.0255589

#### (Debug) In[354]:=

```
formatLHOAlignTableialign, ialign
```
 $i$ align = 8; **alignLabelH1ialign**

#### (Debug) Out[354]=

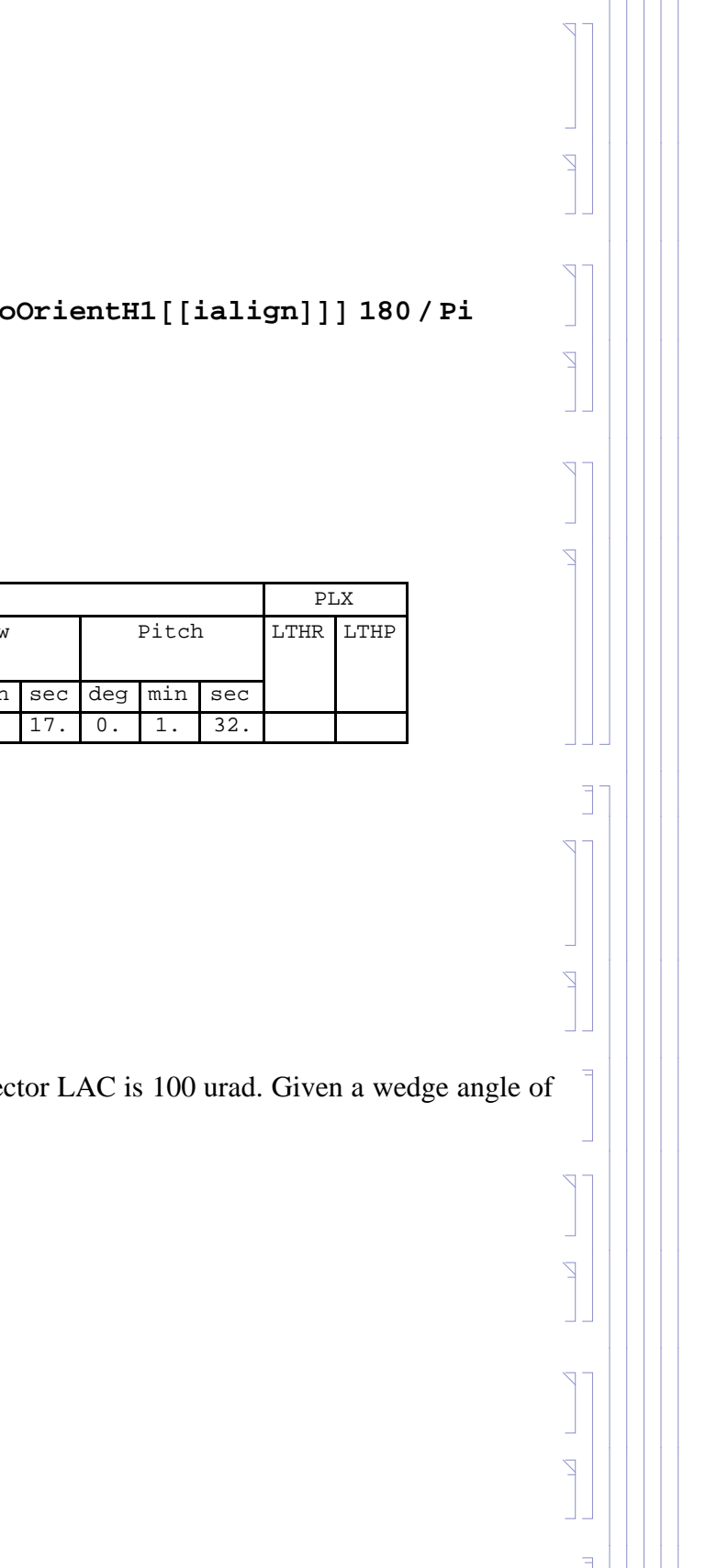

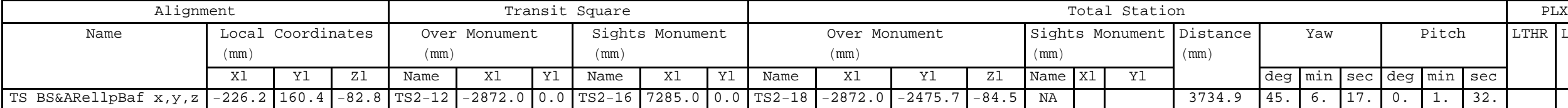

#### *solution 2*

#### (Debug) In[355]:=

#### (Debug) Out[356]=

TS BS HR  $\theta,\psi$ 

Required beam separation from HR and AR surfaces so as not to get an erroneous laser autocollimator (LAC) reading is 32 mm. The beam divergence of the Newport LDS-vector LAC is 100 urad. Given a wedge angle of 0.070 deg (minimum wedge angle for any BS) and an index of refraction at 670 nm of ~1.456, the separation from the LAC to the BS AR surface must be at least ~9 m :

#### (Debug) In[357]:=

**31 1.456 .070 Pi 180 2 100 10^6**

#### (Debug) Out[357]=

8965.55

#### (Debug) In[358]:=

```
31.9  1.456 .070 Pi  180 2
```
#### (Debug) Out[358]=

8966.52

So place a new TS2-19 monument along the  $X = 0$  line (formed by TS2-10, at the center, and TS2-2):

(Debug) In[359]:=

```
IAMlhoTS2  AppendIAMlhoTS2, Flatten"TS219", 0, 9250  Sqrt2  N;
iIAMOptSqH1ialign  LengthIAMlhoTS2;
IAMlhoTS2iIAMOptSqH1ialign
```
(Debug) Out[361]=

 ${TS2-19, 0, 6540.74}$ 

(Debug) In[362]:=

```
iIAMOptSqRefH1ialign  10;
IAMlhoTS2iIAMOptSqRefH1ialign
```
(Debug) Out[363]=

 ${TS2-10, 0., 0.}$ 

(Debug) In[364]:=

**alignOpticOrientH1Lialign**

(Debug) Out[364]=

 ${0.707463, 0.70675, 0.000446656}$ 

Add a monument (TS2-20) at the intersection of a line from TS2-19 which is normal to the line through TS2-19 and TS2-10 and a line normal to the BS HR surface, but displaced laterally by the LTHP:

(Debug) In[365]:=

```
d = (IAMlhoTS2[[iIAMOptSqH1[[ialign]], 3]] - alignOpticPosH1L[[ialign, 2]] - LTHPorient[[2]]) / alignOpticOrientH1L[[ialign, 2]];
theoPosH1ialign  alignOpticPosH1Lialign  d alignOpticOrientH1Lialign  LTHPorient;
d1  alignOpticPosH1Lialign  LTHPPosIn;
d2  LTHPorient;
d3  LTHPPosIn  LTHPorient  theoPosH1ialign;
```

```
theoDistanceH1[[ialign]] = Sqrt[d1.d1] + Sqrt[d2.d2] + Sqrt[d3.d3]
```

```
LTHPH1ialign  "Y";
LTHPorient  AppendLTHPlength RotationMatrixPi  2.alignOpticOrientH1Lialign, 1 ;; 2, 0;
LTHPPosInX  200;
s  LTHPPosInX  alignOpticPosH1Lialign, 1  alignOpticOrientH1Lialign, 1;
LTHPPosIn  alignOpticPosH1Lialign  s alignOpticOrientH1Lialign;
LTHPPosOut  LTHPPosIn  LTHPorient;
```
(Debug) In[371]:=

(Debug) Out[376]=

8967.48

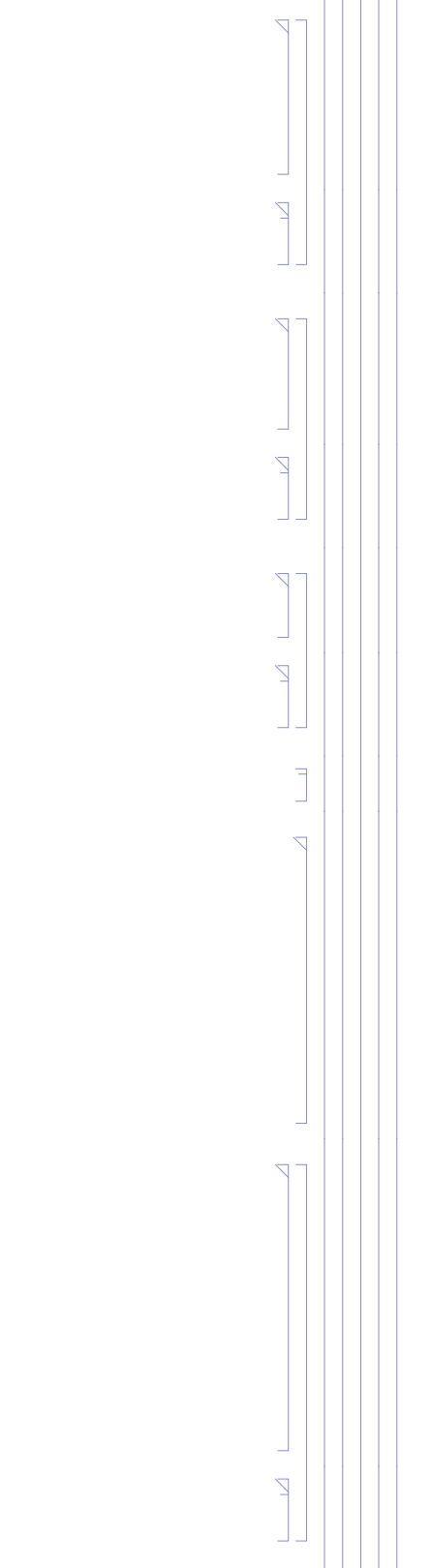

#### (Debug) In[377]:=

```
IAMlhoTS2  AppendIAMlhoTS2, Flatten"TS220", theoPosH1ialign;
iIAMtheoH1ialign  LengthIAMlhoTS2;
IAMlhoTS2iIAMtheoH1ialign
```
#### (Debug) Out[379]=

 ${TS2-20, 5594.5, 6540.74, -78.9501}$ 

#### (Debug) In[380]:=

```
theoPosH1ialign  IAMlhoTS2iIAMtheoH1ialign, 2 ;; 4
```
#### (Debug) Out[380]=

 ${5594.5, 6540.74, -78.9501}$ 

#### (Debug) In[381]:=

 $theoOrientH1$ <sup>[[ialign]] = -BSHROrient</sup>

#### (Debug) Out[381]=

 $\{-0.707463, -0.70675, -0.000446656\}$ 

Calculate the angular separation between the beam reflected by the AR surface (after trasmission through the HR surface) and the beam reflected from the HR surface:

#### (Debug) In[382]:=

```
separationAngle 
VectorAngle[Refract[Reflect[Refract[(1+10^-13)theoOrientH1[[ialign]],BSHROrient,1,1.456],BSAROrient],-BSHROrient,1.456,1],
 BSHROrient
```
#### (Debug) Out[382]=

0.00386253

approximate calculation of this angle:

#### (Debug) In[383]:=

**2 1.456 wedge Pi 180**

#### (Debug) Out[383]=

0.00386252

Calculate the separation of the beam reflected from the BS AR surface, at the location of the Total Station:

#### (Debug) In[384]:=

```
BSthickness  59.88;
```
**theoDistanceH1ialign separationAngle BSthickness 2 wedge Pi 180**

#### (Debug) Out[385]=

34.796

#### (Debug) In[386]:=

```
iIAMtheoRefH1ialign  LengthIAMlhoTS2  1;
```
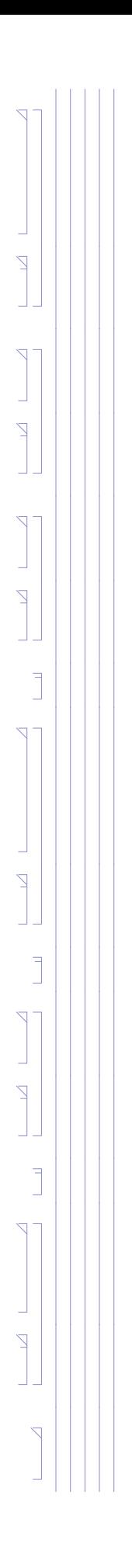

#### (Debug) In[387]:=

```
zeroYawReference = IAMlhoTS2[[iIAMOptSqH1[[ialign]], 2 ;; 3]] - IAMlhoTS2[[iIAMtheoH1[[ialign]], 2 ;; 3]];
theoYawH1ialign  VectorAngletheoOrientH1ialign, 1 ;; 2, zeroYawReference 180  Pi
```
#### (Debug) Out[388]=

44.9711

#### (Debug) In[389]:=

```
theoPitchH1[[ialign]] = Sign[theoOrientH1[[ialign, 3]]] VectorAngle[Join[theoOrientH1[[ialign, 1;; 2]], {0}], theoOrientH1[[ialign]]] 180/Pi
```
#### (Debug) Out[389]=

 $-0.0255915$ 

#### (Debug) In[390]:=

```
formatLHOAlignTableialign, ialign
```
#### (Debug) Out[390]=

 $i$ align = 9; **alignLabelH1ialign**

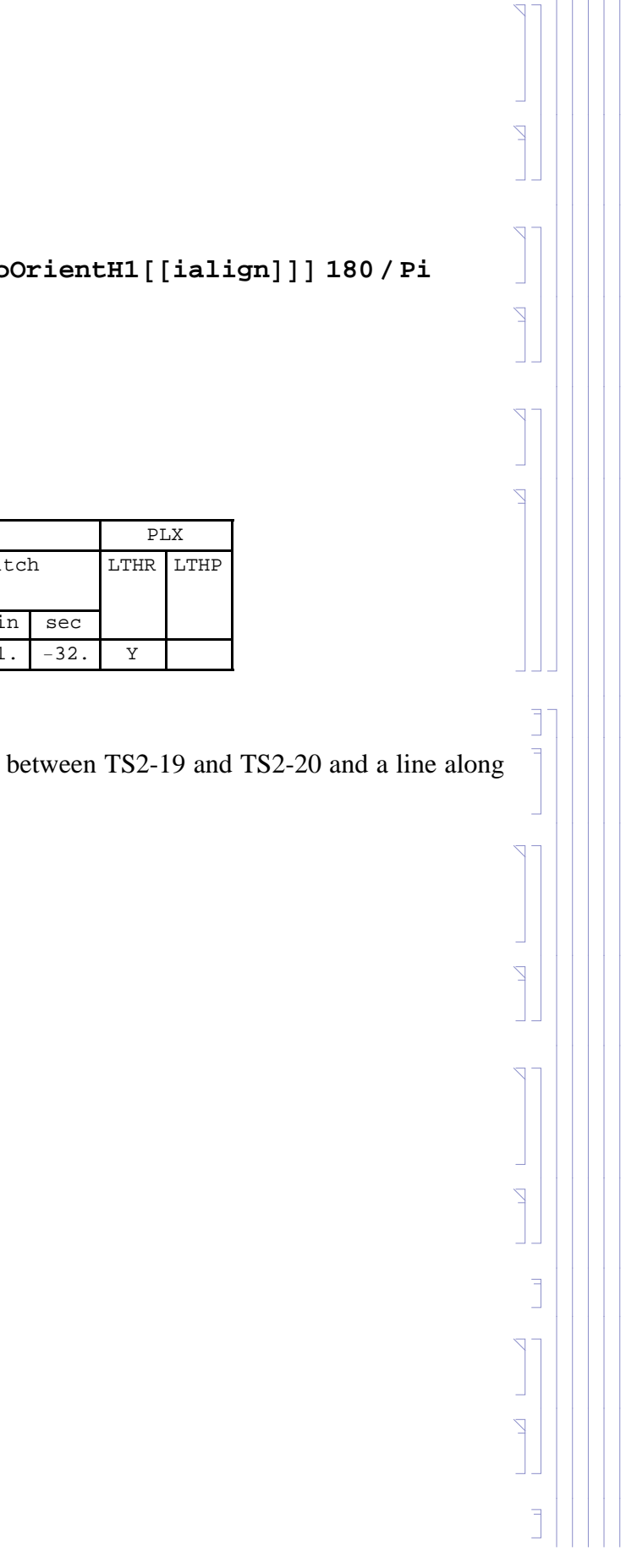

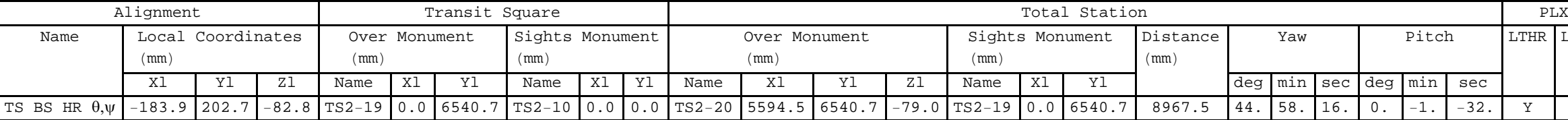

#### *solution 3*

In case the return beam intensity from the HR surface is too faint, add a monument (TS2-21) (near to monument (TS2-20)) at the intersection of a line at 90 deg from the line between TS2-19 and TS2-20 and a line along the retro-reflection from the BS AR surface through the BS HR surface, but displaced laterally by the LTHP:

#### (Debug) In[391]:=

#### (Debug) Out[392]=

TS BS AR  $\theta,\psi$ 

#### (Debug) In[393]:=

```
iIAMOptSqRefH1ialign  10;
IAMlhoTS2iIAMOptSqRefH1ialign
```
#### (Debug) Out[394]=

 ${TS2-10, 0., 0.}$ 

Reverse the orientation of the AR surface since we are reflecting off the AR surface after trasmission through the BS:

#### (Debug) In[395]:=

```
theoOrientH1ialign  RefractalignOpticOrientH1Lialign, BSHROrient, 1.456, 1
```
#### (Debug) Out[395]=

 $\{-0.708826, -0.705383, -0.000445826\}$ 

Use the optic position for the previous alignment (align-1), i.e. the HR surface:

#### (Debug) In[396]:=

```
LTHPH1ialign  "Y";
LTHPorient  AppendLTHPlength RotationMatrixPi  2.theoOrientH1ialign, 1 ;; 2, 0;
LTHPPosInX  200;
s  LTHPPosInX  alignOpticPosH1Lialign  1, 1  theoOrientH1ialign, 1;
LTHPPosIn  alignOpticPosH1Lialign  1  s theoOrientH1ialign;
LTHPPosOut  LTHPPosIn  LTHPorient;
```

```
d = (IAMlhoTS2[[Length[IAMlhoTS2], 2]] - alignOpticPosH1L[[ialign - 1, 1]] - LTHPorient[[1]]) / theoOrientH1[[ialign, 1]];
theoPosH1ialign  alignOpticPosH1Lialign  1  d theoOrientH1ialign  LTHPorient;
d1  alignOpticPosH1Lialign  1  LTHPPosIn;
d2  LTHPorient;
d3  LTHPPosIn  LTHPorient  theoPosH1ialign;
```

```
theobistanceH1[\{ialign\} = Sqrt[d1.d1] + Sqrt[d2.d2] + Sqrt[d3.d3]
```
#### (Debug) In[402]:=

#### (Debug) Out[407]=

8154.01

#### (Debug) In[408]:=

**theoDistanceH1ialign separationAngle BSthickness 2 wedge Pi 180**

#### (Debug) Out[408]=

31.654

#### (Debug) In[409]:=

```
IAMlhoTS2  AppendIAMlhoTS2, Flatten"TS221", theoPosH1ialign;
iIAMtheoH1ialign  LengthIAMlhoTS2;
IAMlhoTS2iIAMtheoH1ialign
```
#### (Debug) Out[411]=

 ${TS2-21, 5594.5, 5388.63, -79.3198}$ 

#### (Debug) In[412]:=

```
theoPosH1ialign  IAMlhoTS2iIAMtheoH1ialign, 2 ;; 4
```
(Debug) Out[412]=

```
{5594.5, 5388.63, -79.3198}
```
#### (Debug) In[413]:=

```
IAMlhoTS2  AppendIAMlhoTS2, Flatten"TS222", 0, theoPosH1ialign, 2;
iIAMtheoRefH1ialign  LengthIAMlhoTS2;
IAMlhoTS2iIAMtheoRefH1ialign
```
#### (Debug) Out[415]=

 ${TS2-22, 0, 5388.63}$ 

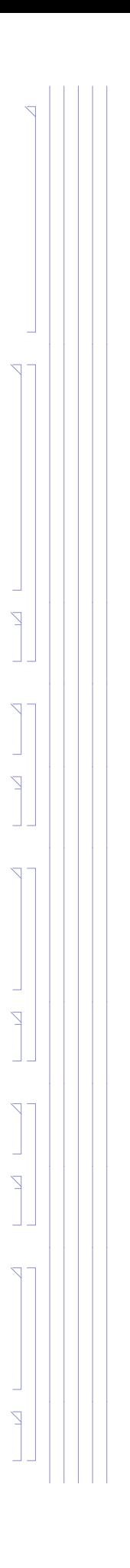

(Debug) In[416]:=

```
iIAMOptSqH1ialign  LengthIAMlhoTS2;
```

```
IAMlhoTS2iIAMOptSqH1ialign
```
#### (Debug) Out[417]=

 ${TS2-22, 0, 5388.63}$ 

#### (Debug) In[418]:=

```
zeroYawReference = IAMlhoTS2[[iIAMOptSqH1[[ialign]], 2 ;; 3]] - IAMlhoTS2[[iIAMtheoH1[[ialign]], 2 ;; 3]];
theoYawH1ialign  VectorAngletheoOrientH1ialign, 1 ;; 2, zeroYawReference 180  Pi
```
#### (Debug) Out[419]=

44.8605

#### (Debug) In[420]:=

```
theoPitchH1[[ialign]] = Sign[theoOrientH1[[ialign, 3]]] VectorAngle[Join[theoOrientH1[[ialign, 1;; 2]], {0}], theoOrientH1[[ialign]]] 180/Pi
```
#### (Debug) Out[420]=

0.025544

#### (Debug) In[421]:=

```
formatLHOAlignTableialign, ialign
```
(Debug) Out[421]=

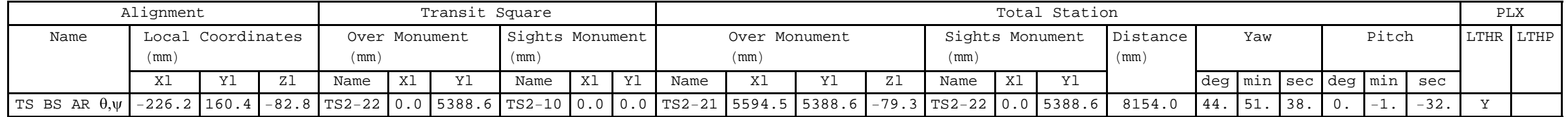

#### *solution 4*

(Debug) In[422]:=

```
ialign  10;
```

```
alignLabelH1ialign
```
#### (Debug) Out[423]=

TS BS HRellpBaf x,y,z

#### (Debug) In[424]:=

**iIAMOptSqRefH1ialign "NA"; iIAMOptSqH1ialign "NA";**

Add a monument, TS2-23, at the Y-coordinate of TS2-14, and the X-coordinate of the BS HR face:

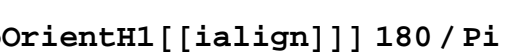

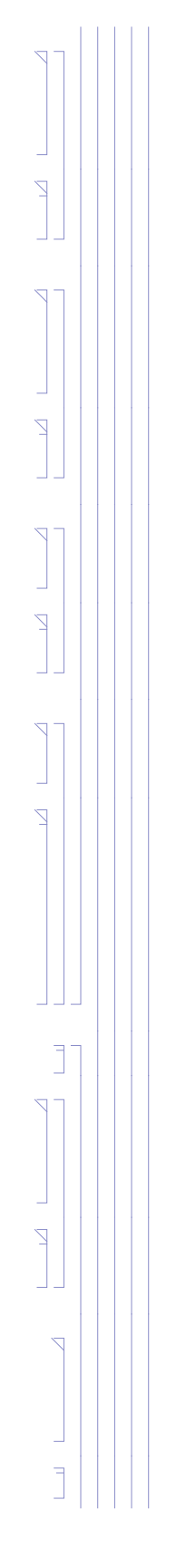

(Debug) In[426]:=

```
IAMlhoTS2  AppendIAMlhoTS2, Flatten"TS223", alignOpticPosH1Lialign, 1, IAMlhoTS214, 3;
iIAMtheoH1ialign  LengthIAMlhoTS2;
IAMlhoTS2iIAMtheoH1ialign
```
#### (Debug) Out[428]=

 ${TSS-23, -183.899, 7570.}$ 

#### (Debug) In[429]:=

```
theoPosH1ialign  AppendIAMlhoTS2iIAMtheoH1ialign, 2 ;; 3, alignOpticPosH1Lialign, 3
```
#### (Debug) Out[429]=

 $\{-183.899, 7570.$ ,  $-82.7768\}$ 

Add a monument, TS2-24, at the Y-coordinate of TS2-10, and the X-coordinate of the BS HR face:

#### (Debug) In[430]:=

```
IAMlhoTS2  AppendIAMlhoTS2, Flatten"TS224", alignOpticPosH1Lialign, 1, IAMlhoTS210, 3;
iIAMtheoRefH1ialign  LengthIAMlhoTS2;
IAMlhoTS2iIAMtheoRefH1ialign
```
#### (Debug) Out[432]=

```
{TS2-24, -183.899, 0.}
```
(Debug) In[433]:=

```
theoOrientH1[ialign] = \{0, -1, 0\}
```
#### (Debug) Out[433]=

 $\{0, -1, 0\}$ 

#### (Debug) In[434]:=

```
theoDistanceH1ialign  SqrttheoPosH1ialign  alignOpticPosH1Lialign.theoPosH1ialign  alignOpticPosH1Lialign
```
(Debug) Out[434]=

7367.32

#### (Debug) In[435]:=

```
theoYawH1<sup>[[ialign]] = 0;</sup>
theoPitchH1[<math>[ialign]</math>] = 0;
```
#### (Debug) In[437]:=

```
formatLHOAlignTableialign, ialign
```
#### (Debug) Out[437]=

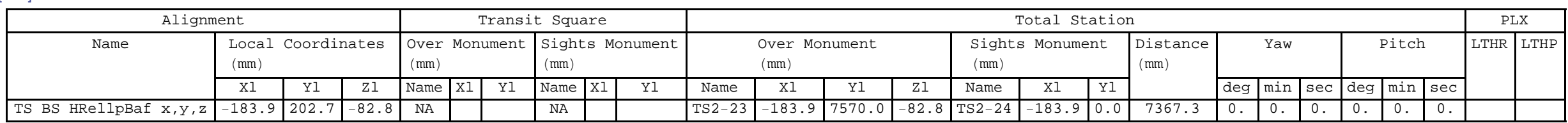

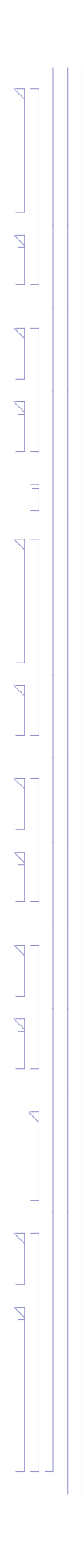

#### *summary of BS cartridge solutions*

#### (Debug) In[438]:=

#### **formatLHOAlignTable7, 10**

#### (Debug) Out[438]=

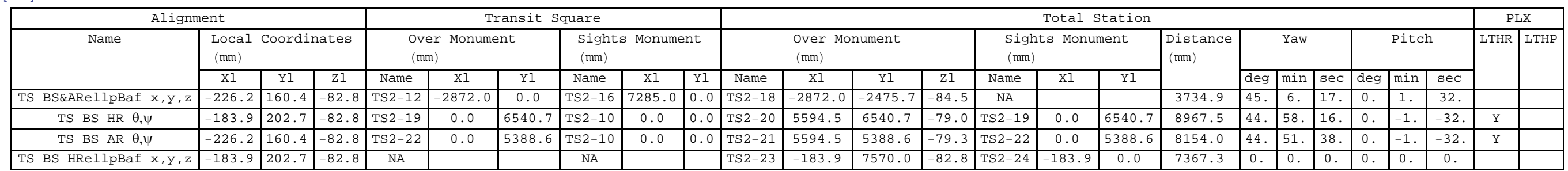

#### **Chamber**

#### TBD

#### (Debug) In[439]:=

#### **TableFormIAMlhoTS2**

#### (Debug) Out[439]//TableForm=

![](_page_18_Picture_588.jpeg)

*E1200798-v1 aligo IAS alignment solutions.nb |* **19**

![](_page_18_Figure_12.jpeg)

![](_page_19_Picture_16.jpeg)

# ┙┪